# **Ozarks Alliance to End Homelessness**

# **HUD CoC Grant Project Quarterly Monitoring Guide**

## **Monitoring Overview**

*The Ozarks Alliance to End Homelessness (Continuum of Care for Springfield/Greene, Christian, and Webster counties) is required to monitor HUD-CoC funded projects at least annually. The Ozarks Alliance to End Homelessness will conduct monitoring via:* 

- A) Quarterly review of CES participation, spending, and System Performance
- B) Annual monitoring of expenditures and client files through agency submission of checklist completion
- C) Annual submission of HUD CoC Grant Application and Supplemental Data Forms

Agency/project success in each of these components will be shared with the OAEH NOFO Committee and will inform project scoring on the HUD CoC Grant Priority Listing.

## **Feedback to Agencies**

The NOFO Committee will communicate any concerns with spending within 15 days of their review of spending reports.

The CoC Administrative Team will send written feedback to agencies regarding on-site desk monitoring within 30 days of the monitoring, including information on areas of concerns and/or compliance issues.

Scoring for Project Applications for the HUD-CoC grant will be shared with the agency within 7 days of completion of the Priority Listing.

## **Points of Contact**

Bob Atchley, City of Springfield[: batchley@springfieldmo.gov](mailto:batchley@springfieldmo.gov) 

Glenda Troop, City of Springfield: [gtroop@springfieldmo.gov](mailto:gtroop@springfieldmo.gov) 

Emily Fessler, Community Partnership of the Ozarks: [efessler@cpozarks.org](mailto:efessler@cpozarks.org)

## **Quarterly Review of CES Participation, Spending, and System Performance**

#### **Expectations**

The Agency is expected to identify the appropriate primary contact person(s) each grant year. The primary contact person(s) for HUD CoC monitoring will communicate with the CoC Administrative Team as appropriate and be responsible for maintaining records in compliance with HUD regulations.

The OAEH expects projects to submit at least one drawdown per grant quarter in e-LOCCS AND for each renewal grant to have a less than 10% variance between grant funds remaining and grant period remaining.

- If a grant has more than 10% variance between grant funds remaining and grant period remaining, written documentation of explanation is required.
- The NOFO Committee may request spending updates from the agency or a corrective spending plan.

The CoC Administrative Team will conduct desk monitoring and expenditures and reports will be reviewed by the OAEH NOFO Committee.

## **Procedures**

Agencies should submit e-LOCCS Drawdown reports AND HMIS monitoring reports for each HUD-CoC grant to Bob Atchley, Glenda Troop, and Emily Fessler by 5:00 p.m. on the following dates for 2023 quarters:

- April 21<sup>st</sup>, 2023 (Quarter January March 2023)
- July  $19^{th}$ , 2023 (Quarter April June 2023)
- October  $18<sup>th</sup>$ , 2023 (Quarter July September 2023)
- January 20<sup>th</sup>, 2024 (Quarter October December 2023)

The HMIS Monitoring Report should be run for the individual quarter AND the grant year to date.

- Title attachments in the following format:
	- o eLOCCS Drawdown Report: *Agency Name- Program Name-eLOCCS Current Month- Year*
	- o HMIS Monitoring Reports
		- Quarter: *Agency Name-Program-HMIS Current Month-Year*
		- Year to Date: *Agency Name-Program-HMIS GYTD*

See Appendix A for the workflow for the Springfield Monitoring Report. Direct questions to Dandy Myles (dandy.myles@icalliances.org).

## **Appendix A: Springfield Monitoring Report Workflow in HMIS**

#### **Quarterly Monitoring**

This report is a comparison report used to compare one date range to a previous date range. This tipsheet specifies a quarterly date range but the report can be used to compare month-to-month, year-to-year, etc.

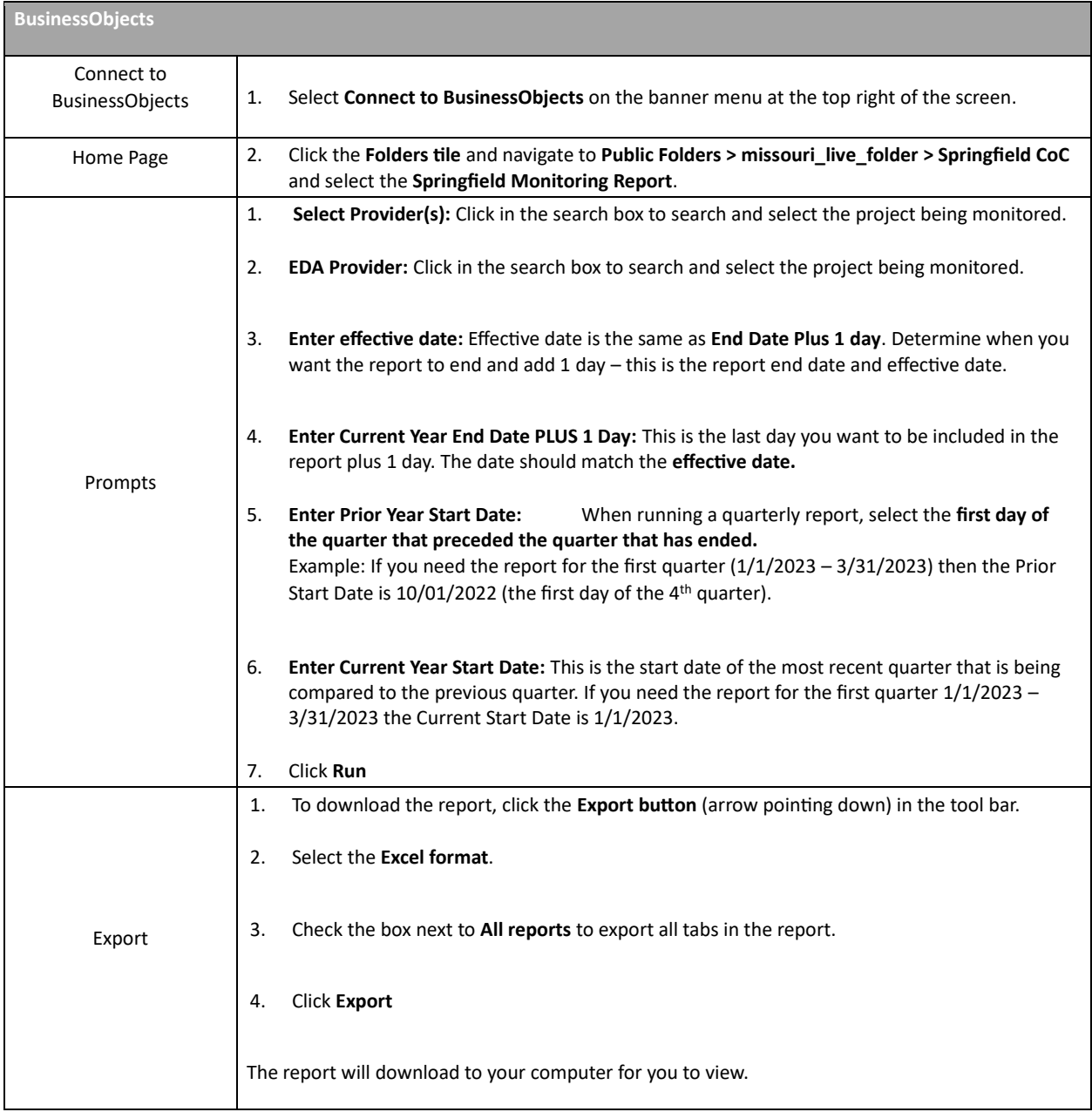